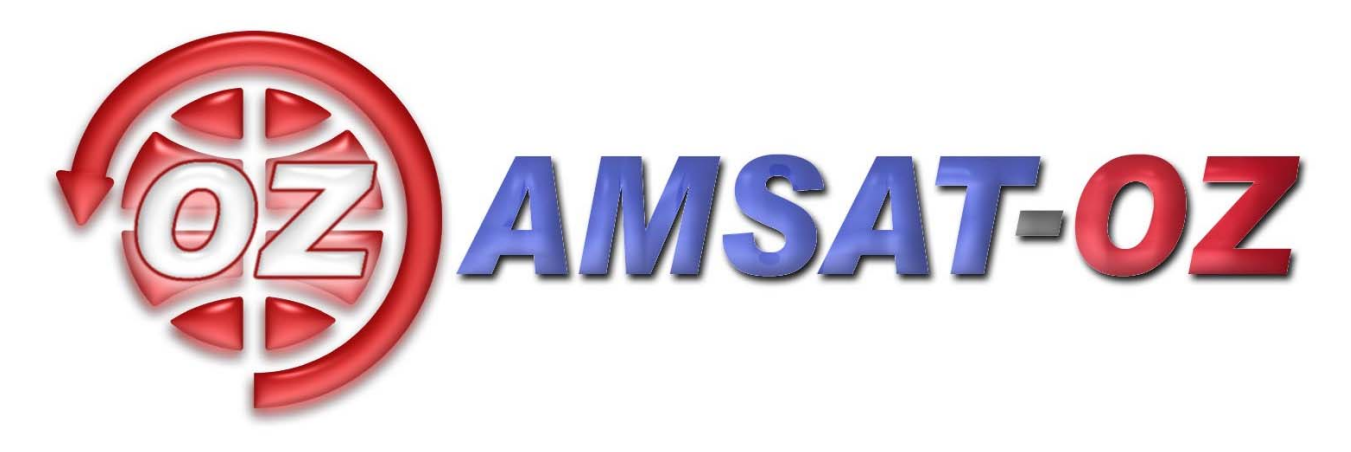

# **April-Maj 2007**

Nummer 169

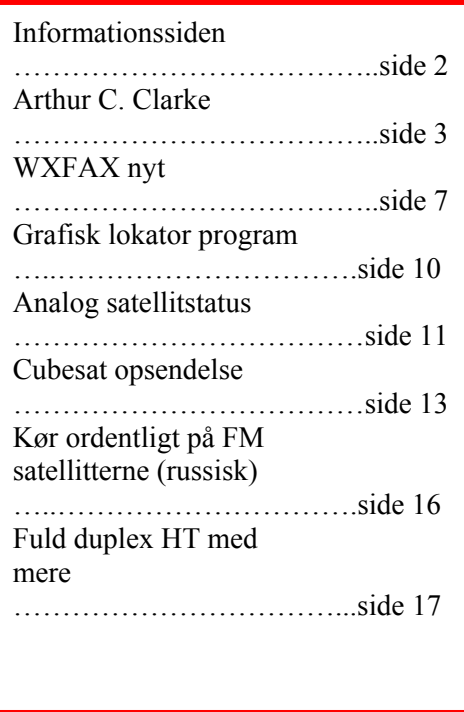

### **Løst og fast siden sidst.**

I sidste nummer annoncerede jeg, at der var girokort med i kuverten. Som mange har bemærket og sendt e-mails om, var det ikke rigtig  $\odot$  Til gengæld er det jo et godt tegn på, at bladet bliver læst.

Det var en beklagelig mangel på kommunikation mellem redaktionssekretæren (Ib) og tryk/distributionsafdelingen på AMSAT-OZ (Ivan), der var anledning til de manglende girokort. Vi går eller op ad hinanden til daglig, så der er ikke nogen undskyldning. Ansvaret er helt mit. De er forhåbentlig med denne gang.

Det her nummer skal holde i to måneder, fordi jeg er væk i godt en uge i slutningen af april. Det minder mig om, at vi godt kunne bruge flere skribenter her på bladet. Det er efterhånden kun Michael og undertegnede, der skriver noget.

Min XYL og jeg har besluttet, at vi skal tage på ferie for at fejre vores sølvbryllup her sidst på måneden sammen med familie og et par gode venner. Nej – jeg tager ikke radioer og antenner med.

Ud over de personlige bemærkningen ovenfor er det mest interessante, at der (måske) er opsendelse af mange satellitter fra Indien i den næstsidste eller sidste uge af denne måned. Det er der mere om inde i bladet – og så er jeg selvfølgelig væk  $\odot$ .

Her i april var jeg over hos Rovsing, der bor lige ved siden af Ingeniørhøjskolen. Det var Alexandru, der havde inviteret til storskærm kik på sammenkoblingen af ISS og Jules Verne. Det var rigtig hyggeligt. Heldigvis (eller selvfølgelig på grund af godt arbejde) gik det jo , som det skulle. Det fejrede vi med champagne. Rovsing har tested testet softwaren ombord på Jules Verne.

Det er altid sjovt at komme ud i forskellige virksomheder – der er oftest gamle eller ikke så gamle studerende, som jeg får et gensyn med.

OZ1MY/Ib

### **Informationssiden**

#### **AMSAT-OZ:**

Kontakt AMSAT-OZ på adressen: AMSAT-OZ Ingeniørhøjskolen i København. EIT-sektoren Lautrupvang 15 2750 Ballerup, telf: 4480 5133 Ib Christoffersen. e-mail: [oz1my@privat.dk](mailto:oz1my@privat.dk)

**AMSAT-OZ hjemmeside** Brug [www.amsat.dk](http://www.amsat.dk/)

**Vores mail server.** Send følgende e-brev: From: Dit Navn <oz9xyz@udbyder.dk> To: <majordomo@amsat.dk> Subject: hvad som helst Date: 5. juni 2001 09:26 I teksten: Subscribe amsat-oz-bb

**Indlæg til månedsbrevet.** Inden sidste fredag i måneden til Erik.

#### **Styregruppe**

Formand, sekretær: Ib Christoffersen, OZ1MY, e-mail: [oz1my@privat.dk](mailto:oz1my@privat.dk) Arrangementsansvarlig: Ivan Stauning, OZ7IS e-mail : [oz7is@qrz.dk](mailto:oz7is@qrz.dk) Redaktør:Erik Clausen, OZ9VQ, [erik.clausen@postkasse.org](mailto:erik.clausen@worldonline.dk) Internetansvarlig: Bent Bagger, OZ6BL e-mail: [oz6bl@amsat.org](mailto:oz6bl@amsat.org)

#### **Indmeldelse**

Til adr. ovenfor. 100 kr. pr år. Giro 6 14 18 70 Alle indmeldelser gælder for et kalenderår.

**Satellit DX-info** Udsendes på amsat-oz-bb.

**Bladet i PDF format** Hvis du vil have glæde af farver på billeder og illustrationer, kan du få bladet som PDF fil. Tilmelding til det på vores hjemmeside eller direkte til OZ1MY

#### **Links til andre udvalgte AMSAT organisationer:**

AMSAT-NA [www.amsat.org](http://www.amsat.org/) Her er der næsten alt, hvad satellithjertet kan begære.

AMSAT-DL <http://www.amsat-dl.org/index.php>

**AMSAT-UK** <http://www.uk.amsat.org/>

Alle de tre steder er der links til mange relevante hjemmesider. Der er også muligheder for at købe ting og sager samt at registrere f.eks. SatPC32.

AMSAT-SM [http://www.amsat.se](http://www.amsat.se/)

**Kepler elementer** Kan man få tilsendt fra AMSAT-NA en gang om ugen eller man kan gå ind på: [http://celestrak.com](http://celestrak.com/)

**Trackeprogrammer** Der er rigtig mange programmer – men vi anbefaler, at I bruger SatPC32. Man kan downloade fra: [www.dk1tb.de](http://www.dk1tb.de/) Registrering af programmet kan så ske til AMSAT-DL.

**Vejrsatellitter** Start på Michaels hjemmeside: [http://www.kappe.dk](http://www.kappe.dk/)

#### **Danske sider om rumfart.**

**Dansk Selskab for Rumfartsforskning.** [http://www.rumfart.dk](http://www.rumfart.dk/) Der er virkelig mange henvisninger.

**Dansk Rumside.** [http://www.rummet.dk](http://www.rummet.dk/)

**Dansk Rumcenter** <http://spacecenter.dk/> Det er mest på engelsk

# **Arthur C. Clarke død**

De fleste kender ham vel som medforfatter til filmen Rumrejse 2001 – men for os er det vigtigste, at han foreslog at bruge geostationære satellitter til kommunikation allerede i februar 1945 !

page 58 **Wireless World** *February 1945*

### **Letters to the Editor**

### **Peacetime Uses for V2**

### *V2 for Ionosphere Research?*

ONE of the most important branches of radio physics is ionospheric research and until now all our knowledge of conditions in the ionosphere has been deduced from transmission and echo experiments. One of the more modest claims of the British Interplanetary Society was that rockets could be used for very high altitude investigations and it will not have escaped your readers' notice that the German long-range rocket projectile known as V2 passes through the E layer on its way from the Continent. If it were fired vertically without westward deviation it could reach the  $F_1$ and probably the  $F<sub>2</sub>$  layer. The implications of this are obvious: we can now send instruments of all kinds into the ionosphere and by transmitting their readings back to ground stations obtain information which could not possibly be learned in any other way. Since the weight of instruments would only be a few pounds--as compared with V2's payload of 2,000 pounds--the rocket required would be quite a small one. Its probable take-off weight would be one

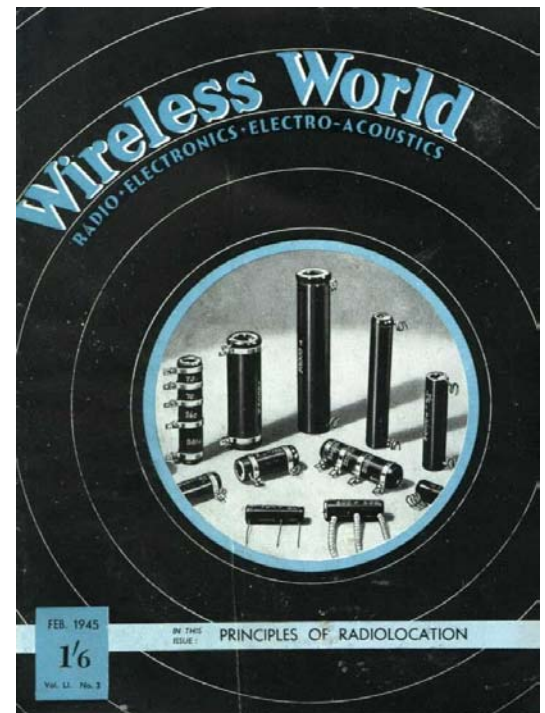

or two tons, most of this being relatively cheap alcohol and liquid oxygen. A parachute device (besides being appreciated by the public!) would enable the rocket to be re-used.

This is an immediate post-war research project, but an even more interesting one lies a little farther ahead. A rocket which can reach a speed of 8 km/sec parallel to the earth's surface would continue to circle it for ever in a closed orbit; it would become an ``artificial satellite.'' V2 can only reach a third of this speed under the most favourable conditions, but if its payload consisted of a small one-ton rocket, this upper component could reach the required velocity with a payload of about 100 pounds. It would thus be possible to have a hundredweight. of instruments circling the earth perpetually outside the limits of the atmosphere and broadcasting information as long as the batteries lasted. Since the rocket would be in brilliant sunlight for half the time, the operating period might be indefinitely prolonged by the use of thermocouples and photo-electric elements.

Both of these developments demand nothing new in the way of technical resources; the first and probably the second should come within the next five or ten years. However, I would like to close by mentioning a possibility of the more remote future--perhaps half a century ahead.

An ``artificial satellite'' at the correct distance from the earth would make one revolution every 24 hours; i.e., it would remain stationary above the same spot and would be within optical range of nearly half the earth's surface. Three repeater stations, 120 degrees apart in the correct orbit, could give television and microwave coverage to the entire planet. I'm afraid this isn't going to be of the slightest use to our postwar planners, but I think it is the *ultimate* solution to the problem.

ARTHUR C.. CLARKE, British Interplanetary Society.

Der gik "kun" 20 år før det blev en realitet, selv om mange rynkede på næsen af hans ide. Tja – det var hverken første eller sidste gang, den etablerede videnskab ikke ville vide af nye ideer  $\odot$ Se mere på:

### **An item by Mike Terry on the 1945 proposal by Arthur C. Clarke for Geostationary Satellite Communications can be seen at**

### **[http://www.southgatearc.org/news/march2008/clarke\\_satellite\\_proposal.htm](http://www.southgatearc.org/news/march2008/clarke_satellite_proposal.htm)**

### **73 Trevor M5AKA**

### **The 1945 proposal by Arthur C. Clarke for Geostationary Satellite Communications**

Sir Arthur C. Clarke's most famous prediction on the future is his proposal of geostationary satellite

communications published in the Wireless World magazine in 1945. Not considered seriously at the time, it became a reality within 20 years with the launching on 1965 April 6th of [Intelsat I Early Bird](http://samadhi.jpl.nasa.gov/msl/QuickLooks/intelsat1QL.html) the first

commercial geostationary communication satellite.

A satellite in an equatorial circular orbit at a distance of approximately 42.164 km from the center of the Earth, i.e., approximately 35.787 km (22.237 miles) above mean sea level has a period equal to the Earth's rotation on its axis (Sidereal Day=23h56m) and would remain geostationary over the same point

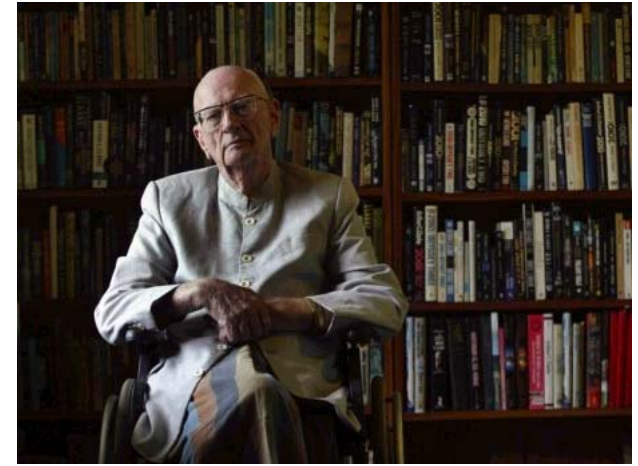

on the Earth's equator. In 2002 the Clarke Orbit had over [300 satellites.](http://www.satsig.net/sslist.htm)

The first reference to geostationary satellites is Clarke's letter to the editor titled Peacetime Uses for V2 published in the 1945 February issue of Wireless World (page 58).

Arthur Clarke in his Scientific Autobiography Ascent to Orbit published 1984 say that he had forgotten about this letter till he was reminded of it in 1968 by the engineering staff of the Sri Lanka Broadcasting Corporation.

A 150 dpi scanned image of page 58 of an original 1945 Wireless World magazine is linked at [http://lakdiva.org/clarke/1945ww/1945ww\\_feb\\_058.html](http://lakdiva.org/clarke/1945ww/1945ww_feb_058.html)

Clarke privately circulated in 1945 May a proposal titled The Space-Station: Its Radio Applications in six typed manuscripts. The top copy of that is now in the National Air and Space Museum, Smithsonian Institution, Washington D.C. It was reprinted in Spaceflight, Vol 10. no 3, March 1968 pp 85-86 and in Ascent to Orbit pp 57-58.

In Ascent to Orbit Clarke says the paper with original title The Future of World Communications was written in late June and submitted to the RAF censor on July 7th. It was sent to Wireless World on August 13th and accepted on September 1st. The editor had changed title to Extra-Terrestrial Relays and published it in the 1945 October issue of Wireless World (pages 305-308).

The 150 dpi scanned images of pages 305-308 of an original 1945 Wireless World magazine is linked

below. Note that the last two pages reprinted in Ascent to Orbit have been reformatted omiting an illustration on page 307 which had no Figure number. See link at [http://lakdiva.org/clarke/1945ww/1945ww\\_oct\\_305-308.html](http://lakdiva.org/clarke/1945ww/1945ww_oct_305-308.html)

See also details of the Wireless World Magazines images <http://lakdiva.org/clarke/1945ww/provenance.html>

<http://lakdiva.org/clarke/1945ww/> *Mike Terry*

Tom Clarke (nej de er vist ikke i familie) skriver:

Trevor, M5AKA reports on the passing today of Arthur C Clark in 4S7-land.

You might be interested in knowing that Arthur was an AMSAT Life Member. His member number, quite fittingly, was LM-2001.

In the 1970's and 80's, Arthur was a frequent visitor to NASA. He was listed in the Goddard phone director as a consultant in the LANDSAT group, and he also served as a consultant at NASA HQ. In the early 1980's (when I was AMSAT President), on a trip to Washington, Dick Daniels (W4PUJ), Jan King (W3GEY) and I made the presentation of honorary AMSAT LM-2001 to Arthur. He was most appreciative and spent a couple of hours talking with us about our being the "Wright Brothers" of the satellite world, building satellites in our basements and garages.

Arthur communicated with us several times in the years following that visit. He asked that his LM-2001 Journal subscription be sent in his name to a library in Sri Lanka.

73, Tom

Det var en nyhed for mig, at ham allerede i slutningen af 50'erne flyttede til det daværende Ceylon – Sri Lanka – og boede der til sig død. Han var ikke så glad for religioner, så et budistisk samfund tiltalte ham.

### **Mere her:**

### **Writer Arthur C. Clarke Dies at 90**

### By RAVI NESSMAN – 1 day ago

COLOMBO, Sri Lanka (AP) — Arthur C. Clarke, a visionary science fiction writer who won worldwide acclaim with more than 100 books on space, science and the future, died Wednesday in his adopted home of Sri Lanka, an aide said. He was 90. Clarke, who had battled debilitating post-polio syndrome since

the 1960s and sometimes used a wheelchair, died at 1:30 a.m. after suffering breathing problems, aide Rohan De Silva said. Clarke moved to Sri Lanka in 1956, lured by his interest in

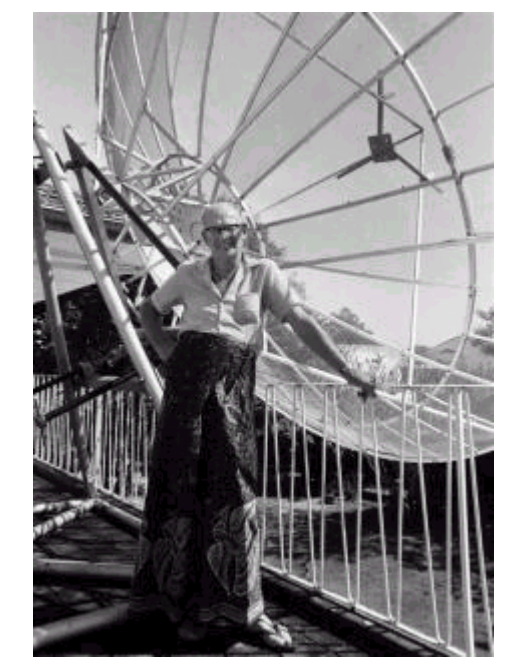

**Arthur C. Clarke ved siden af den personlige satellit-antenne**,

"I'm perfectly operational underwater," he once said.

Co-author with Stanley Kubrick of Kubrick's film "2001: A Space Odyssey," Clarke was regarded as far

marine diving which he said was as close as he could get to the weightless feeling of space.

more than a science fiction writer.

He was credited with the concept of communications satellites in 1945, decades before they became a reality. Geosynchronous orbits, which keep satellites in a fixed position relative to the ground, are called Clarke orbits.

He joined American broadcaster Walter Cronkite as commentator on the U.S. Apollo moonshots in the late 1960s.

On the Net:

• The Arthur C. Clarke Foundation: [http://www.clarkefoundation.org](http://www.google.com/url?q=http://www.clarkefoundation.org&usg=AFQjCNE9FC_owUrt1vUULtqzwaJ1vzO6rg)

Jeg har sakset et par billeder fra Politiken – men lad være med at fortælle dem det  $\odot$ 

Der er også en artikel på Ingeniørens hjemmeside:<http://ing.dk/artikel/86584>

RIP, OZ1MY

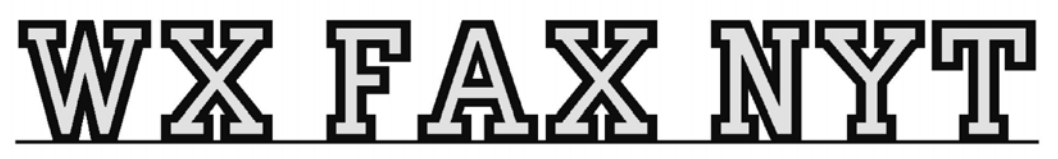

Michael Pedersen....OZ1HEJ E-mail: sne@kappe.dk WX hjemmeside: www.kappe.dk

### **Sæson for vejrbilleder**.

Nu er det ved at være lyst så længe, at man kan modtage nogle gode billeder og i de næste par måneder, er det ind imellem muligt at se de typiske havgus billeder, hvor den tætte tåge/havgus ligger i Nord Atlanten og ned til den jyske vestkyst, hvor den ligger skarpt afgrænset, når den støder på land. Har man billeder liggende fra tidligere år, så kan man jo også følge med i, hvor meget isen smelter. Frekvenserne på de 3 aktive NOAA sats er:

NOAA 15 137.500 (APT) NOAA 17 137.620 (APT) NOAA 18 137.100 (APT)

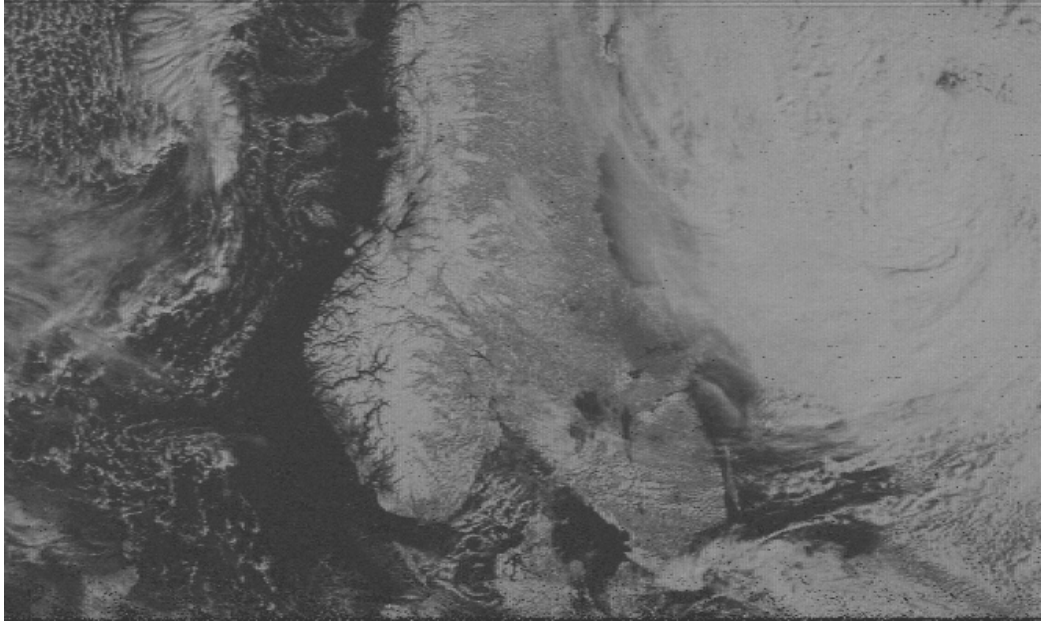

NOAA 17 26-3-2008 kl:11:35

 Indstillinger for "gamle" programmer i Windows XP og Windows Vista.

De fleste, der køber en ny computer, er sikkert stødt på problemer, når de prøver at køre et af de "gamle" Windows programmer ind, når styresystemet på den nye computer er Windows XP eller Windows Vista. Der er sikkert også nogle, der er blevet så trætte af Windows Vista, at de overvejer at gå "tilbage" til XP, som der ikke har de samme problemer, men det er ikke altid man kan det.

De computere, der bliver solgt med Windows Vista, har ikke nødvendigvis drivere til at køre Windows XP.

Så inden du overvejer at skifte fra Vista til XP, skal du først undersøge, om fabrikanten af din computer har drivere til XP, til den model du har.

Hvis der ikke er lavet drivere til XP, bliver du nødt til at beholde Vista.

Det er desværre ikke alle tidligere DOS og Windows programmer, man kan få til at køre, men her er

nogle tips, man kan prøve, for at få et program til at køre.

### **DOS programmer.**

Start med at lægge programmet ind i et direktorie, (Folder ) og vær opmærksom på, at der er nogle DOS programmer, der skal bruge en fast sti, så direktoriet det bliver lagt i, skal have samme navn som der står i config filen til programmet, med mindre man kan komme til at ændre direktorie navnet i programmets config fil. Som eksempel vil jeg bruge Easytrax printudlægs programmet.

Lav et direktorie på C drevet, der hedder easytrax og kopier hele programmet over i direktoriet. Start Windows stifinder og højreklik på filen i Easytrax direktoriet der hedder easyedit.exe og vælg derefter opret genvej.

Der vil nu fremkomme understående ikon og det trækker du over på skrivebordet.

Det er væsentligt, at du opretter en genvej og ikke bare trækker selve EXE filen over på skrivebordet, for så kan den ikke altid selv finde sin INI fil, der beskriver hvordan programmet er opstillet.

I tilfældet med Easytrax, kan man rette programmet til, med stier og skærmopløsninger i filen der hedder. Easyedit.DFT

Når du skal tilpasse programmet yderligere, højreklikker du på ikonet og Menuen nedenunder (til højre) fremkommer.

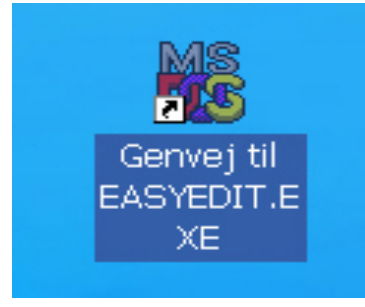

Klik nu på egenskaber og understående faneblade vil fremkomme.

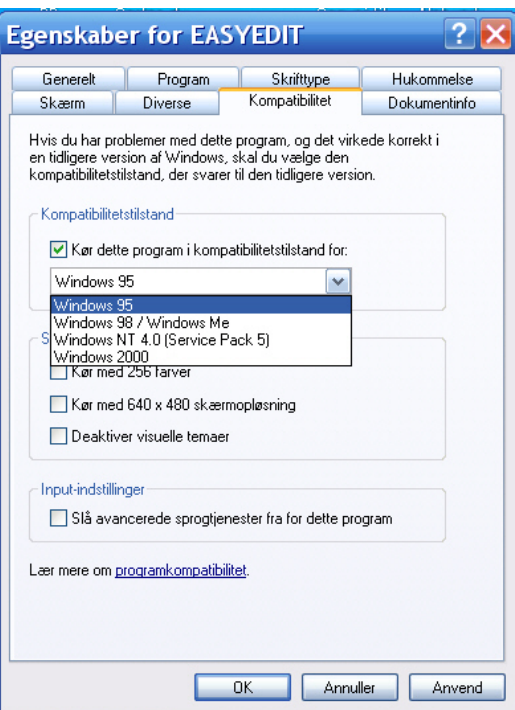

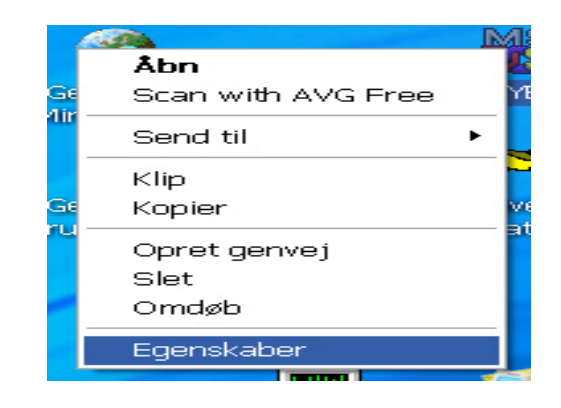

Et af de steder det har størst effekt at skifte indstillinger, er i kompatibel tilstand og det er ikke altid, man lige kan regne ud hvor den skal stå, så det er lettest at prøve sig frem.

Dernæst er det en god ide, at indstille menuen under skærm fanebladet til vindue.

Jeg har fået både Easytrax printudlægs programmet og IT tracker programmet til at køre under XP.

### **Windows Vista**.

Her er der et noget større problem, for jeg kan ikke få nogen af programmerne til at køre og jeg har prøvet på 2 forskellige computere, fejlmeddelelsen er den samme "Systemet understøtter ikke skærmopløsningen". Jeg har prøvet med mange forskellige opløsninger, men med samme resultat.

Skærmformatet 16:9 som er på begge computere, kan sikkert være medvirkende årsag til problemet. Hvis jeg prøver med Windows programmer, der også kører i f.eks. standard VGA opløsning, kan jeg godt få dem til at køre, men altså ikke DOS programmerne.

F.eks. kører Wxsat modtagerprogrammet uden problemer.

Fremgangsmåden ved installation af gamle Windows programmer, er at installere dem og derefter bruge samme fremgangsmåde som ved brug af Windows XP, for at justere indstillingerne.

Der er stor forskel på, hvordan opsætningen af en computer med Windows Vista er, alt efter fabrikat, så det er noget svært at sige, nøjagtigt hvor man skal gå hen i menuerne, for at få rettet opsætningen til, for slet ikke at nævne de manglende menuer.

Jeg har prøvet at bikse med en Acer bærbar computer med Vista, der kun havde en meget simpel menu til lyd indstillingerne, men det viste sig så, at man under lydkort programmet kunne vælge en avanceret menu indstilling, så man kunne komme til at lave om på indstillingerne for lydkortet.

Jeg har også prøvet en Fujitsu-Simens computer, med lydkort på bundkortet, hvor indstillingerne i BIOS kun var fra eller til.

Men her havde de da´ heldigvis skrevet i brugsanvisningen, at det var for at sikre at uøvede ikke fik skrevet noget forkert og hvis man ville have avancerede indstillinger frem, skulle man indtaste en kode. ( Som kun stod i manualen og ikke på skærmen i BIOS setupen.)

/OZ1HEJ

### **N3CTR.**

Der er så ofte folk, der beklager sig over, at de unge ikke interesserer sig for amatørradio.

Her er et godt eksempel på det modsatte  $\odot$ 

Han er i gang med at køre over satellit med sin lille håndstation.

Hvem sagde, at legestativer ikke kan bruges til amatørradio ?

Med passende føde arrangement kan det sikkert bruges som en multi quad antenne til 70 cm.

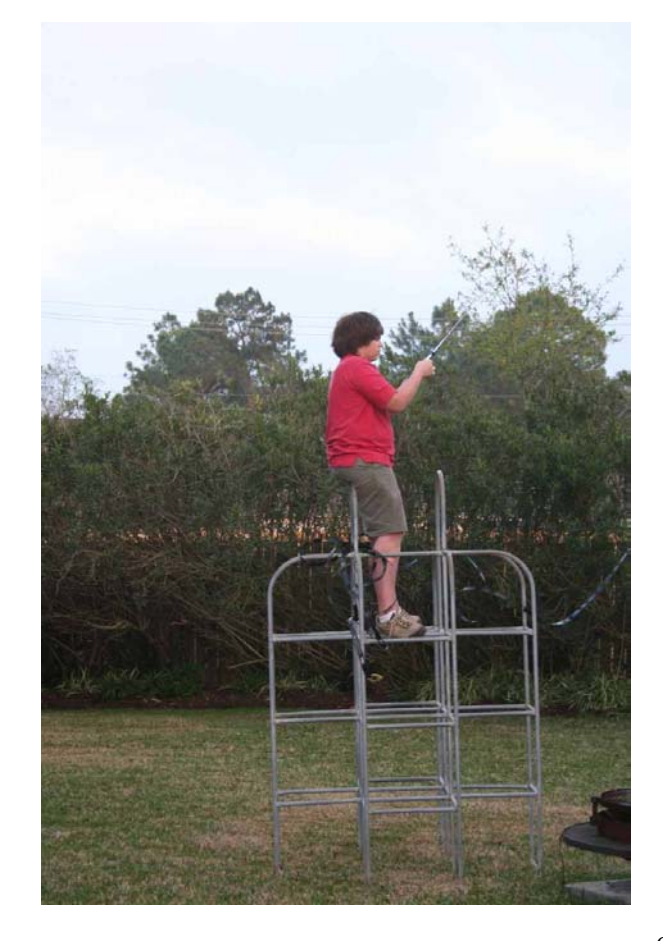

### **Et lille smart program til Grids.**

Først en lille prøve på, hvad det kan tegne pænt  $\odot$ 

Det er ud fra en ADIF fil fra mit mega gamle logprogram.

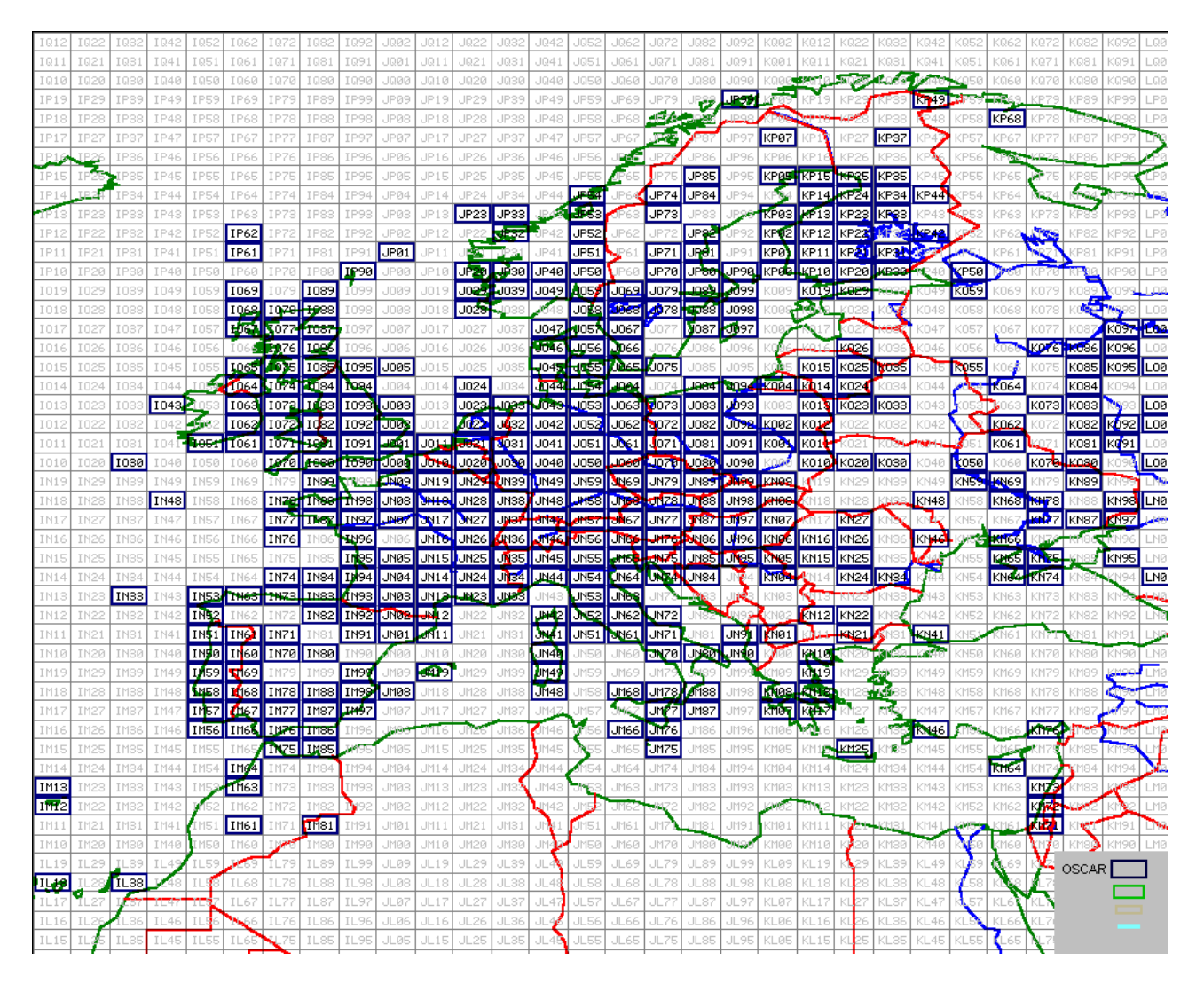

Der er nogle, der ligget ude i "vandet" – det er /mm stationer, som der har været nogen få af over årene. Lige nu er UT1FG/mm aktiv fra Middelhavet/Atlanten – og for kort tid siden også fra Stillehavet. I 2006 var Yuri også i gang som /mm station. IP61 og IP62 er på Færøerne, men det er svært at se på kortet.

Og her er så en e-mail om programmet:

Hi Everyone,

Version 5 of the WorkedGrids software is now available for download on my website. It contains several enhancements, such as printing, copying to clipboard and centering on a specific grid square.

WorkedGrids is a ham log grid square mapping software. It is a freeware and it runs under Windows. The program displays a map showing the amateur radio grid squares contacted and logged in using a third-party logging program. WorkedGrids uses colors to display information on a per-band basis. Up to four bands can be displayed concurrently on the map. For its input, the program reads the plain-text

(ASCII) log files generated by most logging programs as well as ADIF-format files.

This project was initiated because I could not find a logging program that provided the level of detail and mapping quality that I wanted. The software is directed towards the VHF and above operators who collect grid squares for contesting or award purpose. It is designed to supplement a logging program and it replaces the pen and paper technique.

Please visit [http://ve2zaz.net](http://ve2zaz.net/) for more details. Your input is still welcome! Best Regards, Bert, VE2ZAZ

Der er også andre nyttige ting på hans hjemmeside. Tegningen ovenfor er fra mine satellitkontakter fra 1992 til marts 2008. Det afspejler ganske godt, hvad jeg tit har skrevet om – nemlig at der kommer flere og flere på fra Rusland – og at der er mange aktive på satellitterne her i Europa.

OZ1MY

### **Analog satellitstatus**

### **marts/april**

### **AO-51.**

Her i marts har begge FM transpondere været i gang i to uger.

Der har nu ikke været så mange på transponder nummer 2 (Op på 145,880 MHz, ned på 435,150 MHz).

Ud over det har BBS'en været aktiv med uplink på 1268,700 MHz, som et forsøg. Det ser ud til at virke fint, hvis man har EIRP nok til at være med på uplinken.

I april kommer AO-51 i skygge igen efter at have været i sol hele tiden de sidste par måneder. Kontrolstationerne har i de to måneder sørget for, at senderne brugte cirka den

samme effekt, som solpanelerne leverede. Det har været en god strategi, så batterierne har haft det godt i perioden. Det var vi ellers meget spændte på.

I april måned er der en foreløbig køreplan:

### **Command Team and Operations Group AO-51 News**

### **Update:March,28,2008**

The first week of April, AO-51 exits full illumination and our power budget will shrink considerably. The length of the eclipses will increase throughout the month, and we'll have to closely monitor our power situation. The schedule reflects this, as the BBS will be active throughout the first two weeks of the month. Additionally all AO-51 transmitters will be shut off on March 31st for a special Whole Orbit Data collection before full illumination ends.

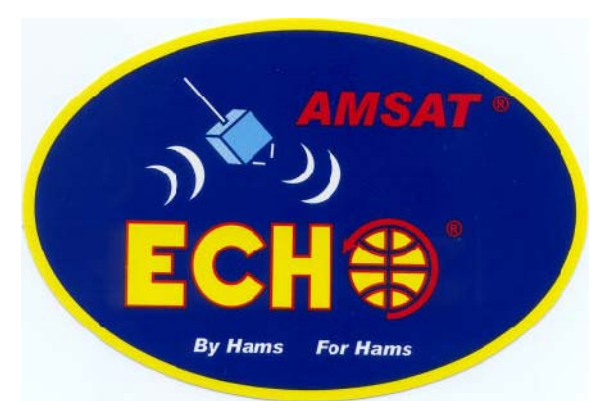

As the month progresses we will schedule some time with the L/U BBS switched to a L/U repeater on an "as available" basis. Watch the webpage and ANS for announcements with further details.

### **April 2008 AO-51 Schedule**

March 31 until April 30, subject to modification

### **March 31**

All Transmitters OFF for WOD collection **April 1 - April 13** FM Repeater, V/U Uplink: 145.920 MHz FM, NO PL Tone Downlink: 435.300 MHz FM

9k6 Digital L/U BBS and Telemetry Uplink: 1268.700 MHz FM Downlink: 435.150 MHz FM **April 14 - April 30** FM Repeater, V/U Uplink: 145.920 MHz FM, NO PL Tone Downlink: 435.300 MHz FM 9k6 Digital L/U BBS and Telemetry -OR- FM Repeater as available (exact dates to be announced) Uplink: 1268.700 MHz FM Downlink: 435.150 MHz FM 73, Drew KO4MA AMSAT-NA VP Ops

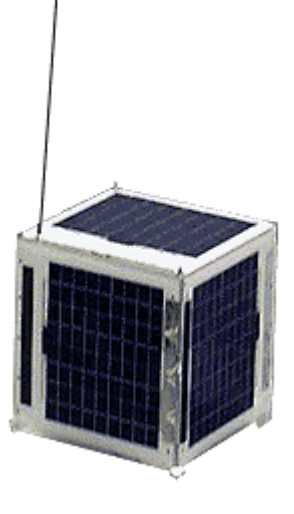

### **SO-50.**

Den virker bare  $\odot$  Passagerne rykker frem, så den kommer tidligere og tidligere nu.

### **AO-16.**

Det er altså en sjov fugl. Der er meget støj på den hele tiden. Det skal man ikke lade sig slå ud af. Den er altid i cirka 800 kms højde, så man kan række langt hele tiden. Havde en lidt interessant QSO med RW4AA/9 i MP94, som er en ny lokator for mig. Han kørte portabelt fra Siberien. Håber han kan holde varmen.

Selv om uplinken er FM, er der ikke den sædvanlige undertrykkelse af støjen, når man kører med god effekt ?

### **AO-27.**

Den er flyttet lidt i tid med hensyn til, hvornår den tænder. Nu passer det helt fint med at den tænder ved passage af 30 grader nord nu. Ved gode passager har vi den i 7 minutter.

### **VO-52 (HAMSAT).**

Den er også fin for tiden. Eneste problem er, at den ikke er så højt oppe. Det er en skam, for så kan vi ikke række så langt.

### **AO-Ø7.**

#### **Et a pro pos om stationer der er /MM.**

Yuri, UT1FG/mm er ofte i gang fra forskellige steder på jorden/vandet. Første gang jeg kørte ham var i 2006. Han er både på AO-27, AO-51, AO-16 og VO-52. Robert, G8ATE, har fået hans rejserute for den næste måneds tid:

Hi All here is a list of Yuri UT1FG/mm destinations over the next month

EXPECTED DEPARTURE FROM ANNABA 31-MARCH.1ST APRIL PORT EL KALA/ALGERIA " JM47FA ". 2ND/3RD OF APRIL PORT EL KALA " JM46FW " . FROM 3TH UP TO 5TH APRIL BOUND TO GIBRALTAR STRAIT THROUGH JM47,JM37,JM27,JM17,JM07,IM96,IM86, IM76 AND IM75 THEN ALONG COAST OF EA/CT-LAND THROUGH BISCAY BAY,ENGLISH CHAN-NEL,NORTH SEA,BALTIC SEA. 13TH APRIL GDYNIA/POLAND/SP2 LEAVE ST.PETERSBURG/RUSSIA/UA1 ON 25TH APRIL UA1 OF APRIL ) FOR LOADING CARGO AND THEN WE WILL BE BACK AGAIN THROUGH NORTH SEA,ENGLISH CHANNEL BOUND TO WEST COASTOF SOUTH AMERICA PERU AND CHILE. Regards Robert G8ATE

### **Cubesats i april ?**

------------------------------------------------------------------------------------------------------------------------------

Det fulde overblik over Cubesatellitterne fås bedst fra:

<http://showcase.netins.net/web/wallio/CubeSat.htm>

hvor der også er yderligere information om frekvenser med mere

eller

<http://www.dk3wn.info/>

På opsendelse fra Indien er der bl.a:

<http://www.delfic3.nl/>

Som er den mest radioamatørvenlige af satellitterne.

Så er der AAUSAT-II fra Ålborg Universitet:

<http://www.aausatii.aau.dk/>

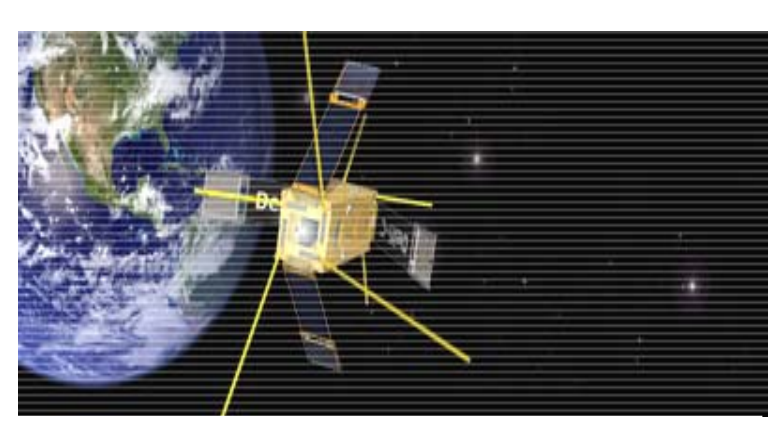

**Delfi C 3**

### Og CANX-2

### <http://www.utias-sfl.net/nanosatellites/CanX2/>

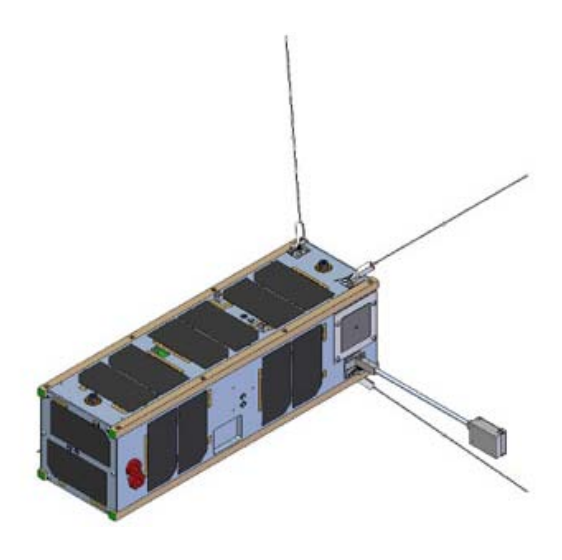

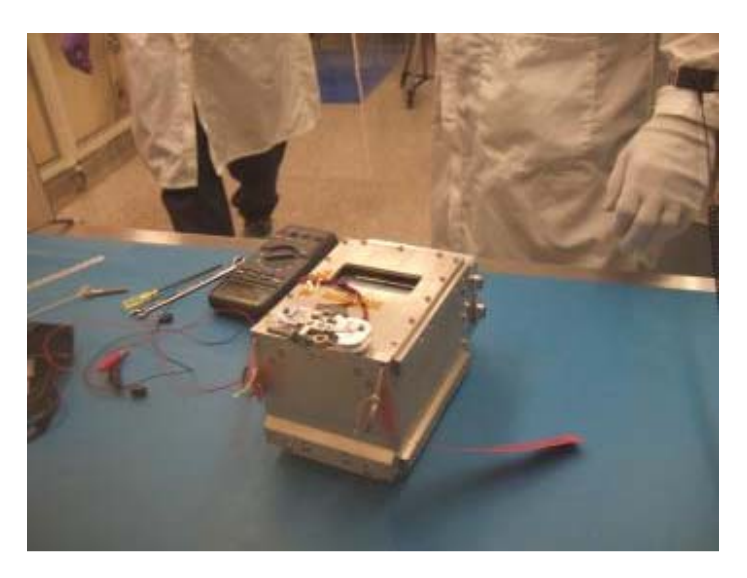

**CANX-2**

**AAUSAT-II i en X-POD**

### Og nummer 2 SEEDS, som man kan se mere om på:

[http://cubesat.aero.cst.nihon](http://cubesat.aero.cst.nihon-u.ac.jp/english/main_e.html)[u.ac.jp/english/main\\_e.html](http://cubesat.aero.cst.nihon-u.ac.jp/english/main_e.html)

Der er som sagt flere satellitter på den opsendelse, som nu ser ud til at blive mellem den 21. og 30. april (2008).

Som sædvanlig er det klogt at følge med på amsat-bb. Man kan aldrig vide ☺

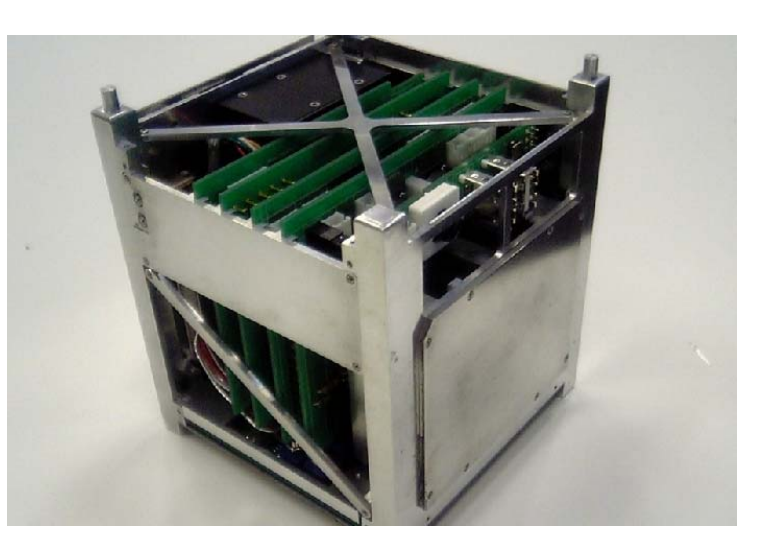

Launchlogoet på næste side fortælle også en historie om, hvem der er med på opsendelsen.

Her er lidt om frekvenser og en kort historie fra Indien:

April 4th, 2008 Greetings from the clean room at Sriharikota!

The Delfi-C3 checkout team has safely arrived at the launch site in India, and we are currently performing all checks on the spacecraft. So far, everything goes as planned and we have found no problems.

It is great to meet the other teams and see all the other spacecraft, which accompany Delfi-C3 on the launch, everyone is excited and can't wait to see their satellite fly. Unfortunately, photography is not allowed on the base so you'll have to use

your imagination for now:)

Meanwhile, we will try to keep you updated by posting text-only blog entries. At this very moment, the team is building up the satellite into launch configuration, which means attaching the solar panels, the wireless sun sensors, and applying the final pieces of thermal tape and locking glue. All major health checks have been successfully completed up to this point so we know the spacecraft is in good health. Furthermore, the linear transponder was tested for the last time before launch, and it worked just fine. Tomorrow is the last day we can work before we have two days off due to Indian national holidays. Frequencies:

\* Primary telemetry downlink: 145.870 MHz 1200 Baud BPSK AX.25 400mW

\* Backup telemetry downlink: 145.930 MHz 1200

Baud BPSK AX.25 400mW

\* Linear transponder passband downlink: 145.880 - 145.920 MHz

(inverting) 400mW PEP

\* Linear transponder passband uplink: 435.570 - 435.530 MHz

\* Transponder mode beacon: 145.870 MHz CW (10dB below transponder PEP)

Og her er lidt mere fra Wouter:

Hi David & the rest of the BB,

yes we have safely arrived in India, I am currently sitting next to the spacecraft as I type this e-mail:) So far, everything is going well with the checkout. We also did a successful transponder test yesterday. You might also want to check our weblog at

### <http://www.delfic3.nl/photoblog>

where we will post updates, photos are not possible since photography is not allowed here.

73, Wouter Jan Ubbels VU/PE4WJ

### **AAUSAT-II.**

Den skulle ligge på 437.425, AFSK & FSK up/downlink, 1200-9600bps AX.25, FM CW TLM

### **Compas-1.**

Primary telemetry downlink: 437.405 9600bps FSK AX.25, Beacon downlink: 437.275 CW

### **SEEDS.**

437.485MHz, AX.25 (450mW) CW (90mW) Also SSTV and Digi-talker

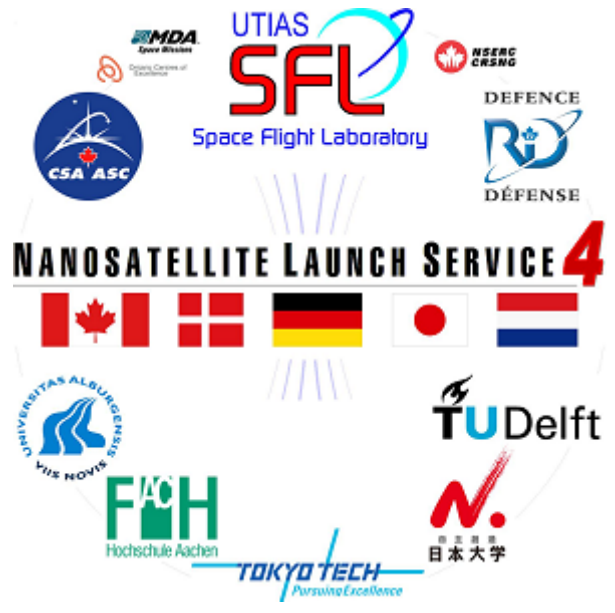

### **Kør ordentligt på FM satellitterne.**

Som tidligere skrevet har jeg fået mange til at oversætte den lille artikel. Nu kan I øve jeres russiske:

Написано OZ1MY

Привет всем!

---

Это краткая версия статьи, написанной мной в 2000 году про использование FM (одноканальных) спутников.

Поводом послужило использование полосы AO-16 на орбите с началом в 1621UTC здесь, в Копенгагене. Это было ужасно, но, к сожалению, только повторяло картину происходящего в течении месяца на других FM спутниках.

Я не думаю, что кто-нибудь провел нормальное QSO. Один своеобразный радиолюбитель считал до четырех всю орбиту.

Короткая версия:

Золотое правило – не передавайте, если Вы не слышите сигнал в Downlink.

Давать общий вызов 3 - 4 или даже больше раз, давать позывной и полный локатор за один раз не продуктивно. Это просто отнимает много времени. Опытные операторы просто работают с новыми станциями, используя короткий общий вызов. На самом деле даже нет необходимости давать общий вызов. Достаточно просто дать свой позывной.

Внимательная работа позволит провести полное QSO. Многи операторы на FM-спутниках не придерживаются этого. Вы очень часто услышите станцию, вызывающую поверх проходящего QSO, что приводит к увеличению времени, необходимому для проведения QSO. Старайтесь, если QSO занимает много времени, соблюдать следующее "правило".

Делайте QSO коротким, когда активность через спутник большая. Для нормального QSO требуется лишь обмен позывными и рапортами. Все. Вам не требуется локатор или имя оператора. Когда активность не большая, можете продолжить говорить о чем-нибудь, но только не тогда, когда активность большая.

В Европе тоже есть привычка выяснять полный локатор. Я пытался изменить это, но потерпел неудачу. Для QSO посредством земной волны или в соревнованиях Вам требуется полный локатор, но не для QSO через спутник.

Внимательный оператор сделает одно QSO за виток. Если вы опытный оператор, который уже провел много связей – ограничьтесь связями с новыми станциями.

Не используйте FM-спутники для рассказа о сложной погоде в Вашем городе, когда активность через спутник высока.

Отдавайте предпочтение портативным и мобильным станциям, если они слышат спутник. Дайте DX-станциям (специальным позывным) шанс пробиться. Я принимал станцию из JW, которую "утопили" местным QSO.

Следите за вашей трекинг программой, чтобы избежать вызова станции, которая находится за пределами зоны видимости.

Если кто-то по настоящему раздражает – не пытайтесь блокировать его сигнал – попробуйте послать ему e-mail, тем более, если он из Вашей страны.

Также уважайте, когда люди хотят использовать свой родной язык. Нормально говорить на Датском, Германском или любом другом языке, если это не занимает много времени.

Нет, я не хочу быть полицейским на спутниках :)

И, пожалуста, не надо флейма.

Det er RW3XL, der har oversat. Jeg aner ikke, hvad der står  $\odot$ 

### **Håndstationer med fuld duplex med mere**

Det er et tilbagevendende emne på amsat-bb. De sidste par dage har der været en hel del om det – men denne gang med noget nyt:

The Kenwood D7 is the only full duplex still sold new AFAIK and it is a fine rig with no desense. If you can find a Yaesu FT-530, it is really good for FM satellite use, especially because of the subband tune function. Never had any desense on the two 530s I've had either. FT-470 ain't half bad either, and I've picked a few up for \$100 used in the recent past.

Full duplex is the best way to go, and once you hear the difference, and learn to use it to benefit with an antenna like the arrow, you'll wonder why you ever doubted needing it.

73, Drew KO4MA

The Kenwood TH-D7 is full-duplex, along with several others (ICom W32a) that are no longer available new.

Jim KQ6EA

This morning I successfully QSO'd with ON4ASG in jo10nx through AO-51 using a HT that I bought in Jinan, China for the equivalent of £12 or 25USD. It's called a PU GUANG PG-5118 and has 2.5 watts out from a Li-ion battery (no CTCSS though). Similar rigs are on ebay.

I was using my Arrow of course, and an adaptor to change the SMA male antenna plug on the HT to BNC, on a 67 degree pass.

Downlink was heard full duplex on another cheap radio, Hora C408, costing about £40-50 here, tuning in 5kHz steps. Runs on 2 AA cells. No desensing whatsoever. Bit fiddly to doppler tune a second rig, and the tape ran out before the end (!), so lost IW8RRF.

Watch out for an announcement coming up soon about EW/G0SFJ!

73 de andy G0SFJ

Can the FT-530 and/or FT-470 work cross-band in non-duplex mode? I had an IC-W2A (predecessor to the IC-W32A) and it worked great for full duplex sat operation, but only in full duplex. That is, there was no way to turn the 70cm off while transmitting on 2m, so it could only be used with headphones. Granted that this is the best way to operate the sats, but sometimes headphones are unavailable or impractical, so I'd like to at least have the option of working the sats in non-duplex with the speaker.

One thing to look out for if, like me, you are interested in a 5 watt HT. Many HTs that are advertised as "5 watt" will only produce 5 watts if connected to an external 13v p/s or a special battery, with the supplied battery giving much less output.

73, Bill NZ5N

# Why not Study **ELECTRONIC & COMPUTER ENGINEERING**

in Copenhagen?

Be a student at:

# **Copenhagen University College of Engineering, IHK**

 **Department of Electrical Engineering and Information Technology, EIT**

We offer: **-A full time 3 1/2-year course taught entirely in English**,  **leading to a B.Eng. degree.**

**-A F.E.A.N.I. degree at group 1 level.**

**-A wide selection of general and specialist subjects.**

**-A higher education experience in high quality surroundings.**

**-An opportunity to meet students from all over the world.**

**For students from new and old EU member states there is no tuition fee.**

**We will help you to find lodging not too far from the College.**

**You can also become an exchange student for one or two semesters (Sokrates)**

**Summer Schools in Satellite Communications for 3 weeks full time.**

**The IHK-EIT is the ideal place for a radio amateur to study because it:**

- **Is the headquarters of AMSAT-OZ, OZ2SAT.**
- **Runs the radio club: OZ1KTE/OZ7E qrv from 1,8 MHz to 10 GHz.**
- **Hosts the AMSAT working group OZ7SAT.**
- **Runs the EME & contest station OZ7UHF with its 8-meter dish for 144, 432, 1296 and 2320 MHz.**
- **Employs a skilled and dedicated staff which includes several radio amateurs: OZ2FO (principal IHK), OZ1MY OZ7IS (VHF manager EDR), OZ5LP, 6BL, 8QS, 8FG, 9OC ………**

# **WWW.IHK.DK**

# **Copenhagen University College of Engineering**

**Department of Electrical Engineering & Information Technology LAUTRUPVANG 15 - 2750 BALLERUP - DENMARK.**